## SAP ABAP table TSADD {Table Search: Tables for Additional Information}

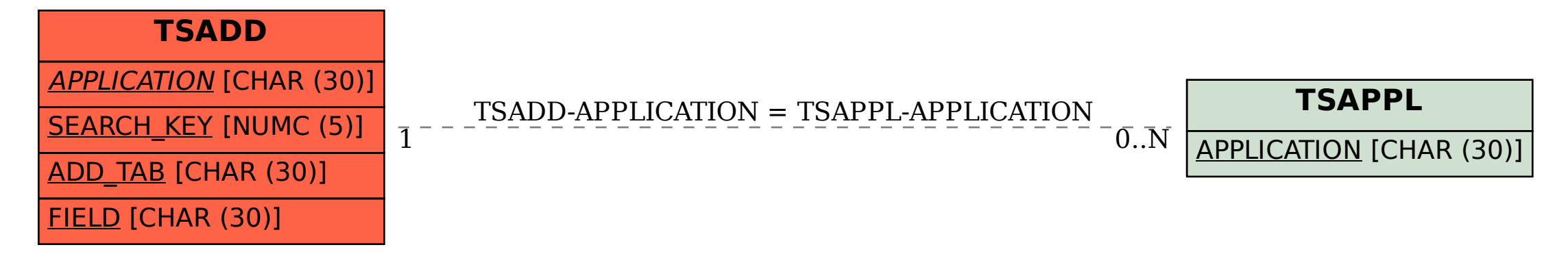